, tushu007.com << BIOS >>

 $<<$  BIOS  $>>$ 

- 13 ISBN 9787121056345
- 10 ISBN 7121056348

出版时间:2008-1

页数:177

310000

PDF

http://www.tushu007.com

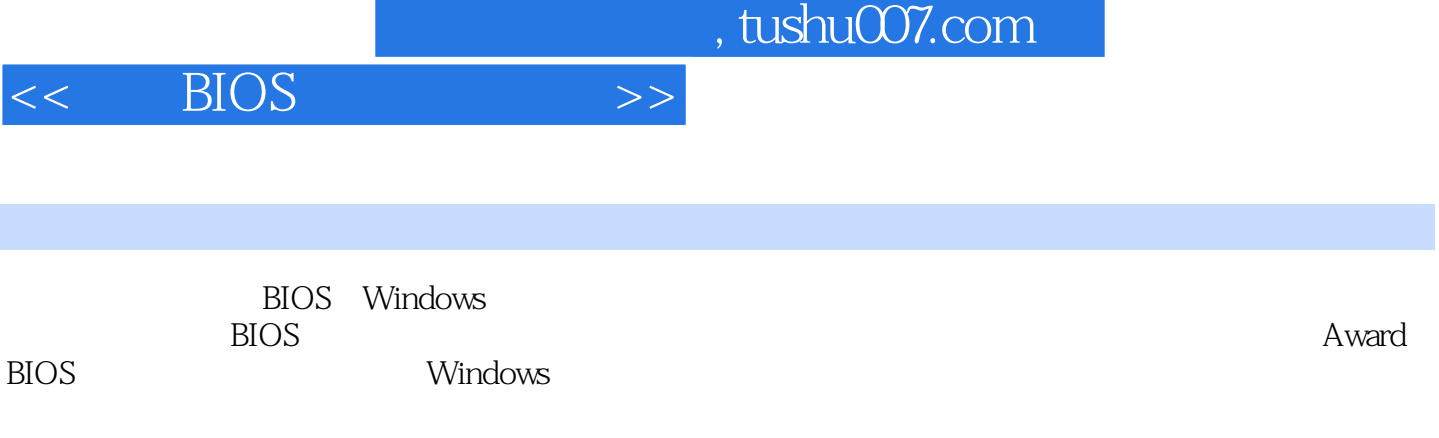

 $,$  tushu007.com

 $<<$  BIOS  $>>$ 

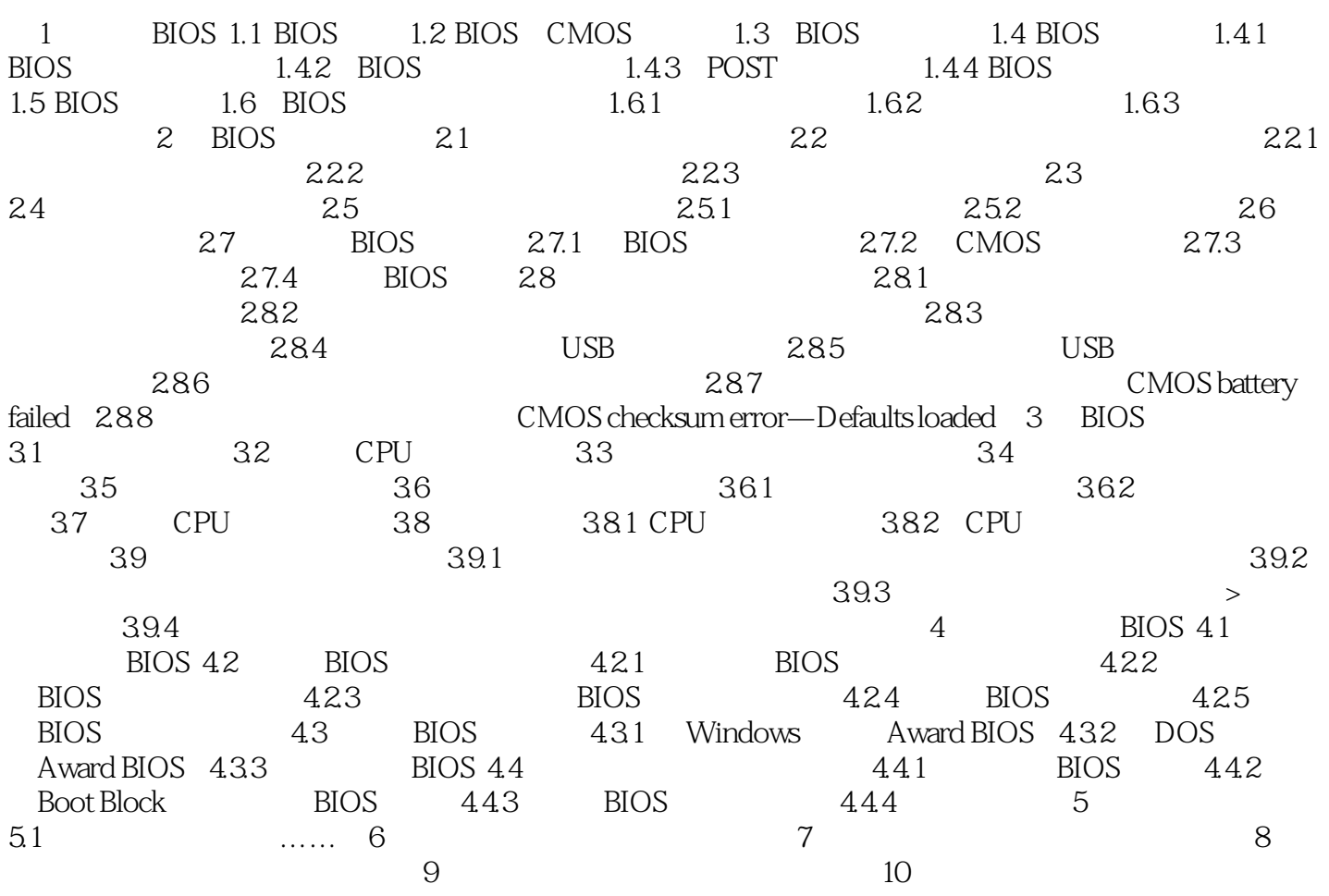

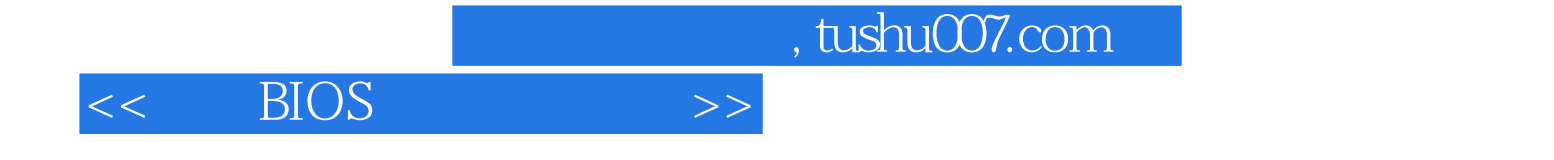

 $\rm BIOS$ 

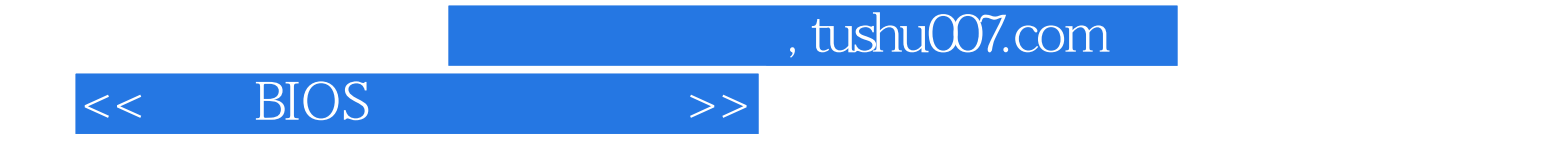

本站所提供下载的PDF图书仅提供预览和简介,请支持正版图书。

更多资源请访问:http://www.tushu007.com